### LINUX INTERRUPTS AND SYSTEM CALLS

*Shiguang Wang Feb 12th, 2014*

1

### OBTAINING KERNEL SOURCE

- <http://www.kernel.org>the latest stable kernel *3.13.2*
- Untar bzip2 tarball: *tar -jxvf linux-x.y.z.tar.bz2*
- Untar GNU zip tarball: *tar -zxvf linux-x.y.z.tar.gz*
- *\**Now the *tar* command can **automatically** identify the compressing method, so simply *tar -xvf [tarball]*

# KERNEL SOURCE TREE

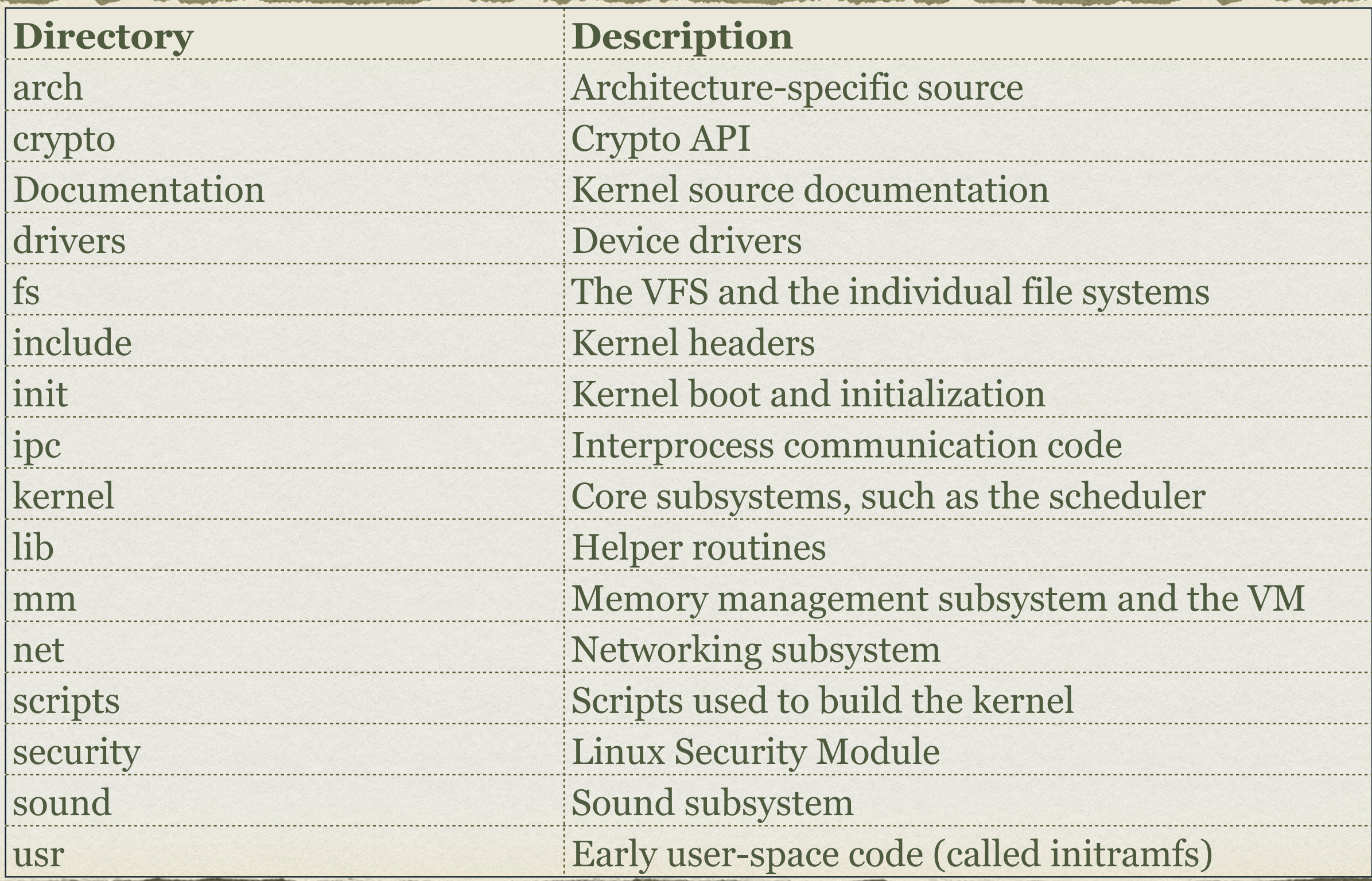

### COMPILING KERNEL

- *cd* into the top source directory  $\bullet$ 
	- *# make oldconfig*  $\circ$
	- *# make*
	- *# make modules*  $\bullet$
- Must specify what kind of kernel you want  $\bullet$ 
	- Configuration targets, like *xconfig, menuconfig, oldconfig*  $\circ$ 
		- *oldconfig* means "the same as last time"  $\circ$
	- Asking for "everything" may not be able to boot at all! $\circ$

### BOOTING A NEW KERNEL

#### *# make modules\_install*

At this point, you should find */lib/modules/[version]* in your system  $\bullet$ 

#### *# make install*

- This command will create the corresponding files in */boot*  $\overline{C}$ 
	- *vmlinuz-[version]* -- the actual kernel
	- *System.map-[version]* -- the symbols exported by the kernel
	- *initrd.img-[version]* -- initrd image is temporary root file system used during boot process  $\bullet$
	- *config-[version]* -- the kernel configuration file
- *grub.cfg* will be updated automatically!!!  $\overline{C}$
- *# reboot* and use *\$ uname -r* to see the updated kernel version

### DUAL MODE OF OPERATION

- Why? -- Need for protection
	- Kernel privileged, cannot trust user processes
		- User processes may be malicious or buggy
	- Must protect
		- User processes from one another
		- Kernel from user processes

### HARDWARE MECHANISMS FOR PROTECTION

- Memory protection
	- Segmentation and paging
		- E.g. kernel sets segment/page table
- Timer interrupt
	- Kernel periodically gets back control
- Result -- Dual mode of operation
	- Privileged operations in kernel mode
	- Non-privileged operations in user mode

### x86 PROTECTION MODES

- Four modes (0-3), but often only o & 3 used
	- Kernel mode: 0
	- User mode: 3
- Segment has Descriptor Privilege Level (DPL)
- Current Privilege Level (CPL) = current code segment's DPL
	- Can only access data segments when CPL  $\leq$  DPL

### SYSTEM CALLS

- A set of interfaces that user-space processes interact with the system
	- Give applications access to hardware and other OS resources
	- Applications issues requests, the kernel fulfilling them
	- A mechanism for OS to regulate the behavior of applications
		- Providing a stable system, avoiding a big mess $\circ$

### A MIDDLE LAYER BTW HARDWARE AND USER-SPACE PROCESSES

### Purposes

- Abstracted hardware interface for user-space  $\bigcirc$ 
	- E.g., reading or writing from a file
- Ensure system security and stability  $\bigcirc$ 
	- E.g., preventing app. from incorrectly using hardware
- Virtualized system provided to processes  $\circ$ 
	- E.g., multitasking and virtual memory
- System calls are only legal entry point into the kernel other than exceptions and traps
	- Other interfaces, such as /*proc*, ultimately accessed via system calls $\bullet$

## APIS, POSIX, AND C LIBRARY

- Applications uses APIs not system calls directly
	- Benefits of no direct correlation
		- API can be implemented as a system call, through multiple system calls, or without system call
		- Same API exist on multiple systems with same interface, but different implementations of itself

## APIS, POSIX, AND C LIBRARY

- POSIX standard
	- Comprises a series of standards from the IEEE\*  $\bigcirc$
	- Provides a portable OS standard roughly based on Unix  $\bigcirc$
- On most Unix systems, the POSIX-defined API calls have a strong  $\bigcirc$ correlation to the system calls
	- On the other hand, some systems that are far from Unix, such as  $\bullet$ Windows NT, offer POSIX-compatible libraries

\*IEEE (eye-triple-E) is the Institute of Electrical and Electronics Engineers. It is a nonprofit professional association involved in numerous technical areas and responsible for many important standards, such as POSIX. For more information, visit<http://www.ieee.org>

# APIS, POSIX, AND C LIBRARY

- Interface provided in part by the C library  $\bullet$ 
	- Wrapped by other programming languages

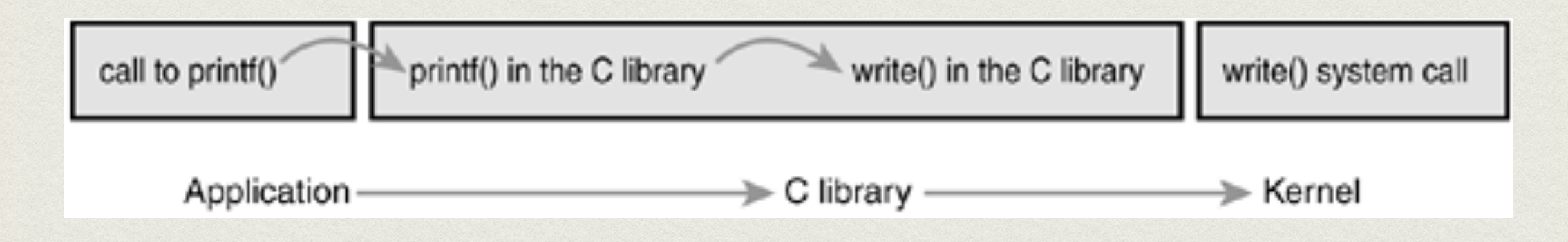

- "provide mechanism, not policy"
	- System calls exist to provide a specific function in a very  $\bullet$ abstract sense

### SYSCALLS

- System calls in Linux often called **syscalls**  $\bullet$ 
	- Typically accessed via function calls  $\bullet$
- Syscalls return value of the long type
	- Negative return usually denotes an error  $\bigcirc$
	- Zero usually denotes a sign of success  $\circ$
- Write error code into the global errno variable
- The error code can be translated to human-readable via perror ()  $\bullet$

# THE getpid() SYSCALL

- Defined to return an integer of current process's PID
- The implementation of this syscall is simple:  $\bullet$

```
asmlinkage long sys_getpid(void)
\{ return current->tgid;
}
```
- asmlinkage is a required modifier for all system calls
- Syscalls are prefixed with sys

### SYSCALL NUMBERS

- In Linux, each syscall is assigned a *syscall number*  $\bullet$ 
	- Unique number used to reference a specific syscall  $\circ$
	- User-space process refer to the syscall by number  $\bullet$
- Once assigned, the syscall number cannot change  $\circ$ 
	- Likewise, if a syscall is removed, its number cannot be recycled  $\bullet$
- sys call table
	- A list of all registered syscalls  $\bullet$
	- Architecture dependent and typically defined in entry.S, for x86 in  $\bullet$ /arch/i386/kernel

### DENOTE THE CORRECT SYSCALL

- Enter the kernel in the same manner for all system calls  $\bullet$
- The syscall number must be passed to the kernel  $\bullet$ 
	- via the eax register
- The system call() function checks the validity of the syscall number
	- Comparing to NR\_syscalls  $\bullet$ 
		- If larger than or equal to NR syscalls, returns -ENOSYS
		- Otherwise, invoke: call \*sys\_call\_table(, %eax, 4)  $\bullet$

### INVOKING SYSCALL HANDLER AND EXECUTING A SYSCALL

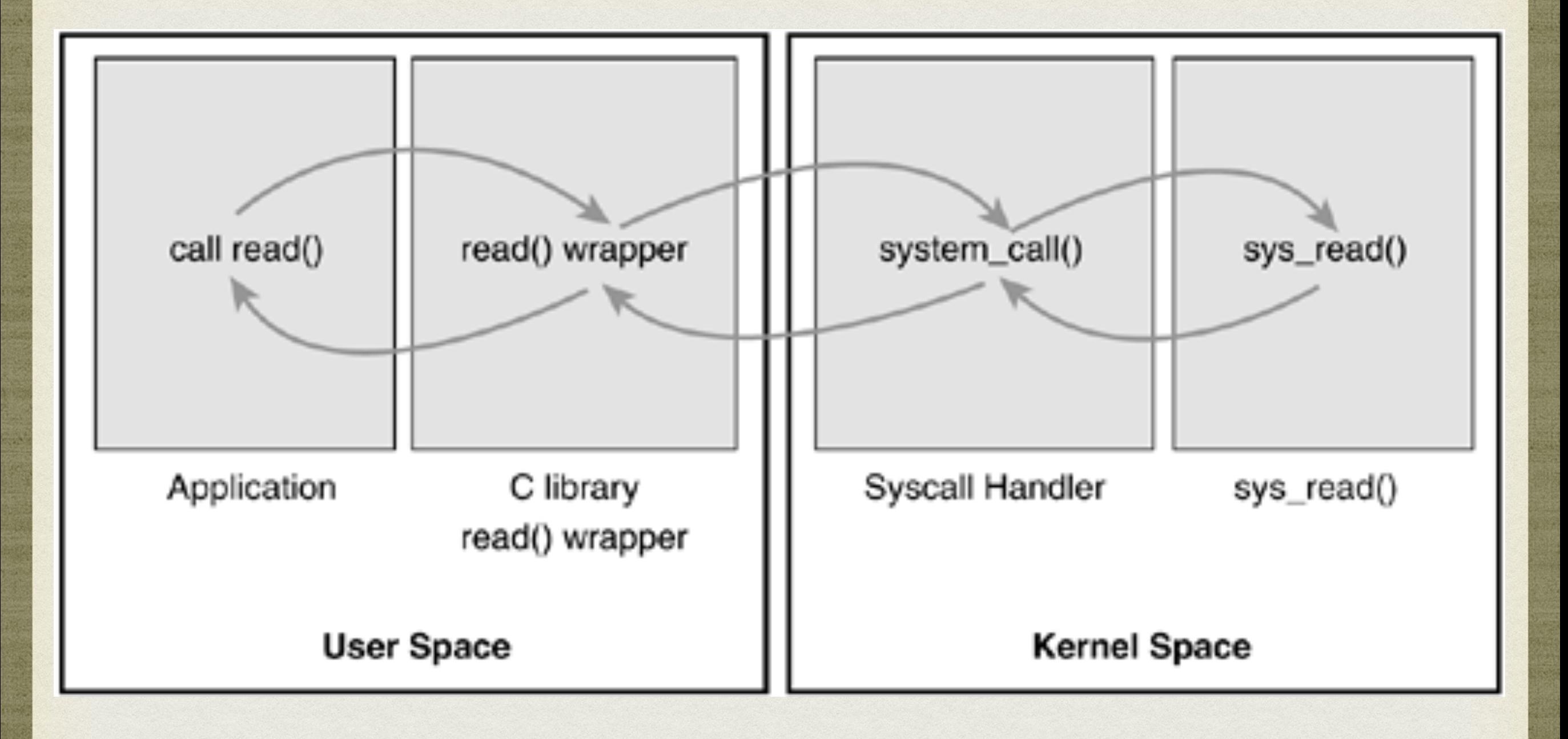

### SYSCALL HANDLER

- Software interrupt to signal the kernel  $\bullet$ 
	- Incur an exception, then system will switch to kernel mode, and execute the  $\bullet$ exception handler
	- Exception handler is actually syscall handler  $\circ$
- Defined software interrupt on x86 is int \$0x80
	- switch to kernel mode
	- execute the syscall handler system call()
	- Architecture dependent and typically implemented in assembly in entry.S  $\bigcirc$

<http://www.cs.dartmouth.edu/~sergey/cs108/rootkits/entry.S>

### SYSCALL IMPLEMENTATION

- Adding a new syscall to Linux is easy
- Designing and implementing a syscall is hard!

### SYSCALL IMPLEMENTATION

- Steps in implementing a syscall
	- Define its purpose -- What will it do?  $\bullet$ 
		- The syscall should have exactly one purpose  $\bullet$
		- Multiplexing syscalls is discouraged in Linux  $\bullet$
	- Clean and simple interface  $\bullet$ 
		- With smallest number of arguments
		- The semantics and behavior of a syscall musts not change  $\bullet$
		- Designing with an eye toward the future
	- Write a system call  $\circ$ 
		- Realize the need for portability and robustness, not just today but in the future
		- The basic Unix system calls have survived the test of time $\bullet$

### "Provide mechanism, not policy."

*-Unix motto*

### SYSCALL IMPLEMENTATION

- Verifying the Parameters
	- Syscalls must carefully verify all their parameters  $\bullet$ 
		- File I/O syscalls must check whether the file descriptor is valid
		- Process-related functions must check whether the provided  $\bullet$ PID is valid.
		- Invalid input is dangerous, e.g. access a protected memory  $\bullet$ space in kernel by passing an unchecked pointer

### SYSCALL IMPLEMENTATION

- Two methods for performing the desired copy to and from user-space  $\circ$ 
	- copy to user(), with parameters:  $\bullet$ 
		- The destination memory address in the process's address space  $\bullet$
		- The source pointer in the kernel-space  $\circ$
		- The size in bytes of the data to copy  $\circ$
	- copy from user(), analogous to the above:  $\bullet$ 
		- Read from the second parameter into the first parameter the  $\bullet$ number of bytes specified in the third parameter.

### A BAD EXAMPLE

```
/*
* silly copy - utterly worthless syscall that copies the len bytes from
 * 'src' to 'dst' using the kernel as an intermediary in the copy for no
  * good reason. But it makes for a good example!
  */
asmlinkage long sys silly copy(unsigned long *src,
                                 unsigned long *dst,
                                 unsigned long len)
{
         unsigned long buf;
         /* fail if the kernel wordsize and user wordsize do not match */
         if (len != sizeof(buf))
                 return -EINVAL;
        /* copy src, which is in the user's address space, into buf */if (copy from user(&buf, src, len))
                 return -EFAULT;
         /* copy buf into dst, which is in the user's address space */
        if (copy to user(dst, &buf, len))
                 return -EFAULT;
         /* return amount of data copied */
         return len;
}
```
### CHECK FOR VALID PERMISSION

- Older version of Linux, user suser()
	- Merely checked whether a user was root or not  $\bigcirc$
- New system allows *specific access checks on specific resources*

```
asmlinkage long sys am i popular (void)
\mathcal{R}/* check whether the user possesses the CAP SYS NICE capability */
         if (!capable(CAP_SYS_NICE))
                  return EPERM;
         /* return zero for success */
         return 0;
}
```
<http://www.cs.fsu.edu/~baker/devices/lxr/http/source/linux/include/linux/capability.h>

### FINAL STEPS IN BINDING A SYSCALL

- After a system call is written, it is trivial to register it as an official system call:
	- First, add an entry to the end of the system call table  $\bullet$
	- Second, for each architecture supported, the syscall number  $\bullet$ needs to be defined in <asm/unistd.h>
	- Third, the syscall needs to be compiled into the kernel image  $\bullet$ (as opposed to compiled as a module)
		- This can be as simple as putting the system call in a relevant  $\bullet$ file in kernel/, such as sys.c

• First, add sys foo() to the system call table in entry.S

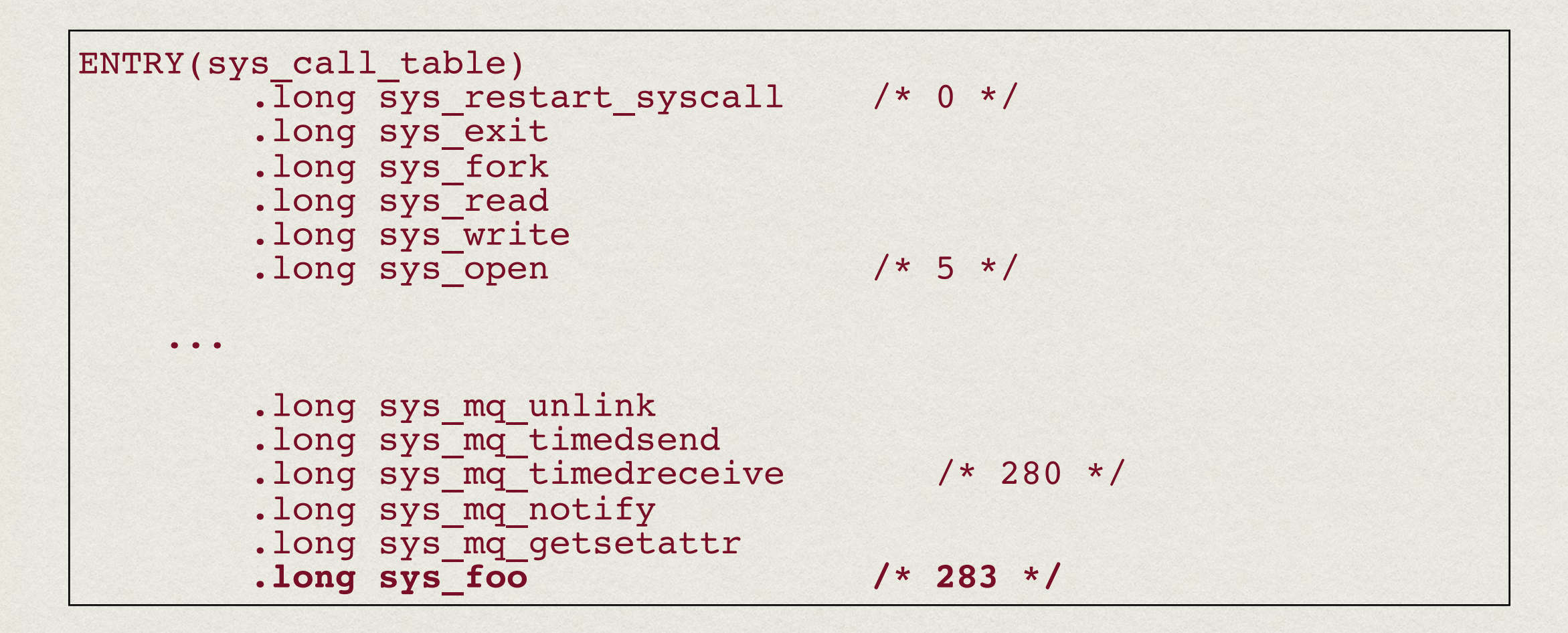

<http://www.cs.dartmouth.edu/~sergey/cs108/rootkits/entry.S>

Next, the system call number is added to  $\alpha$ sm/unistd.h>  $\bullet$ 

/\* \* This file contains the system call numbers. \*/ #define \_\_NR\_restart\_syscall 0<br>#define NR\_exit 1 #define NR\_exit 1  $\# \text{define } \boxed{\text{NR\_fork}}$  2 #define NR\_read 3<br>#define NR\_write 4 #define NR\_write<br>#define NR\_open 5  $\#$ define ... #define NR\_mq\_unlink 278<br>#define NR\_mq\_timedsend 279 #define NR\_mq\_timedsend 279<br>#define NR\_mq\_timedreceive 280  $\frac{\text{\#define}}{\text{\#define}} = \frac{\text{NR} \cdot \text{mq} \cdot \text{time} \cdot \text{tree}}{\text{NR} \cdot \text{mq} \cdot \text{notify}}$  $# \text{define }$   $\frac{1}{4}$   $\frac{1}{4}$   $\$  $\begin{array}{cc}\n\overline{NR\_{mq}\_{getsetattr}} & 282 \\
\hline\n\overline{NR\_{foo}} & 283\n\end{array}$ #**define \_\_NR\_foo 283**

[http://www.cs.fsu.edu/~baker/devices/lxr/http/source/linux/arch/arm/include/asm/](http://www.cs.fsu.edu/~baker/devices/lxr/http/source/linux/arch/arm/include/asm/unistd.h) [unistd.h](http://www.cs.fsu.edu/~baker/devices/lxr/http/source/linux/arch/arm/include/asm/unistd.h)

Finally, the actual foo() system call is implemented in kernel/sys.c

```
#include <asm/thread_info.h>
/*
 * sys foo everyone's favorite system call.
 *
 * Returns the size of the per-process kernel stack.
 */
asmlinkage long sys_foo(void)
{
         return THREAD_SIZE;
}
```
- You should put it wherever the function is most relevant
	- kernel/sys.c is home to miscellaneous system calls
	- E.g., if the function is related to scheduling, you could put it in  $\bullet$ kernel/sched.c

• Accessing the System Call from User-Space

```
#define NR foo 283
  syscall0(long, foo)
int main ()
{
        long stack size;
        stack size = foo ();
        printf ("The kernel stack size is d\lambdan", stack size);
         return 0;
}
```
- <http://www.cs.albany.edu/~sdc/CSI500/Fal11/Labs/L06/OwnSyscall.html>
- It is not hard to implement a new system call!!!  $\circ$

### WHY NOT TO IMPLEMENT A SYSTEM CALL?

#### Pros:

- Syscalls are simple to implement and easy to use  $\sqrt{2}$
- Syscalls performance on Linux is blindingly fast  $\epsilon$
- Cons:
	- You need a syscall number, which needs to be officially assigned to you during a developmental kernel series.
	- After the system call is in a stable series kernel, it is written in stone.  $\epsilon$
	- Each architecture needs to separately register the system call and support it  $\bullet$
	- System calls are not easily used from scripts and cannot be accessed directly from the filesystem.  $\bullet$
	- For simple exchange of information, a system call is overkill.  $\epsilon$
- The slow rate of addition of new system calls is a sign that Linux is a relatively stable and feature-complete OS. $\bullet$

### WHY INTERRUPTS?

- A primary responsibility of the kernel is managing the hardware
- Processors are typically magnitudes faster than the hardware they talk to
	- Not ideal for the kernel to issue a request and wait for a response from slow hardware
	- Polling -- kernel periodically check the status of the hardware and respond accordingly (incurs overhead!)
	- Interrupts -- the hardware signal the kernel when attention is  $\bullet$ needed (better solution!)

### WHAT ARE INTERRUPTS?

- Allow hardware to communicate with the processor
	- When you type, keyboard controller signals the processor a newly available key press
	- The processor receives the interrupt and signals the OS to respond to the new data
- Interrupts are generated asynchronously
- Consequently, the kernel can be interrupted at any time

### HOW INTERRUPTS?

- Physically produced by electronic signals originating from hardware devices and directed into input pins on an interrupt controller
- The interrupt controller sends a signal to the processor
- The processor detects this signal and interrupts its current execution to handle the interrupt
- The processor can then notify the OS to handle the interrupt appropriately

### INTERRUPT VALUES

- Different devices associated with unique values
	- Enable OS differentiate between interrupts from different hardware devices  $\bullet$
	- OS services each interrupt with a unique handler  $\bigcirc$
- Interrupt values called *interrupt request (IRQ)* lines
	- IRQ zero is the timer interrupt, IRQ one is the keyboard interrupt  $\bullet$
	- Not all interupt numbers are so regidly defined!  $\bullet$
- Specific interrupt is associated with a specific device, and the kernel knows this

### EXCEPTIONS

- Occur synchronously *w.r.t.* the processor clock
	- *synchronous interrupts*
- Produced by the processor
	- E.g., *divide by zero, a page fault,* or *a system call*
- The kernel infrastructure for handling the two is similar

### INTERRUPT HANDLERS

- Function in response to a specific interupt  $\bullet$
- A.k.a. *interrupt service routine* (ISR)  $\circ$
- Each device that generates interrupts has an associated interrupt handler
	- Part of the device's *driver* -- the kernel code that manages the device  $\bullet$
- Imperative that the handler runs quickly
	- Needs to immediately respond to the hardware  $\circ$
	- Also needs to resume the execution of the interrupted code *asap.*  $\circ$
	- The two halves approach! $\bullet$

### TOP HALVES VS. BOTTOM HALVES

- At the very least, the handler just acknowledge the receipt to the hardware
- Often, however, the handlers have a large amount of work to perform  $\bullet$ 
	- E.g., the gigabit Ethernet cards.  $\circ$
- Contrast goals -- execute quickly and perform a large amount of work!
- Because of the conflicting goals, the processing of interrupts is split into two parts:
	- The handler is the *top half -- immediate response and perform only time*   $\bullet$ *critical work*
	- What that can be performed later is delayed to the *bottom half* $\circ$

### EXAMPLE --NETWORK CARD

- When network cards receive incoming packets off the network, they need to alert the kernel
	- Need to do this immediately  $\bullet$ 
		- To optimize network throughput and avoid timeouts
- The kernel responds by executing the network card's registered interrupt
- Inside interrupt (top half), acknowledge the hardware, copy the packets into main memory,  $\bullet$ ready the network card for more packets
	- These jobs are important, time-critical, and hardware-specific work  $\circ$
- The rest of processing and handling in the bottom half  $\bullet$ 
	- Push the packets down to the appropriate protocol stack or application $\circ$

### REGISTERING AN INTERRUPT HANDLER

- Responsibility of the device driver
- Register an interrupt handler and enable a given interrupt line for handling

```
/* request irq: allocate a given interrupt line */
int request_irq(unsigned int irq,
                irqreturn t (*handler)(int, void *, struct pt_regs *),
                 unsigned long irqflags,
                 const char *devname,
                 void *dev_id)
```
- irq, specifies the interrupt number to allocate
- handler, is a function point to the actual interrupt handler service
- irqflags, might be either zero or a bit mask of one or more of the following:
	- SA\_INTERRUPT, SA\_SAMPLE\_RANDOM, SA\_SHIRQ
- devname, device ASCII text representation
- dev\_id, is used primarily for shared interrupt lines

### REGISTERING AN INTERRUPT HANDLER

- On registration, an entry corresponding to the interrupt is created in /proc/irq
	- The function proc mkdir() to is used to create new procfs entries, which in turn call  $\bullet$ kmalloc() to allocate memory
		- Since kmalloc() can sleep, the function request irq() can sleep.  $\bullet$
		- Never use it in interrupt context!
- In a driver, requesting an interrupt line and installing a handler is done via request irq():

```
if (request irq(irqn, my interrupt, SA SHIRQ, "my_device", dev)) {
        printk(KERN ERR "my device: cannot register IRQ %d\n", irqn);
         return -EIO;
}
```
- Free an interrupt handler by:
- void free irq(unsigned int irq, void \*dev id)  $\bigcirc$

### EXAMPLE -- RTC DRIVER

• [http://lxr.free-electrons.com/source/drivers/char/](http://lxr.free-electrons.com/source/drivers/char/rtc.c) [rtc.c](http://lxr.free-electrons.com/source/drivers/char/rtc.c)

### • rtc init() invoked to initialize the driver

/\* register rtc\_interrupt on RTC\_IRQ \*/ if (request irq(RTC IRQ, rtc interrupt, SA INTERRUPT, "rtc", NULL) { printk(KERN ERR "rtc: cannot register IRQ %d\n", RTC IRQ); return -EIO;

}

```
/*
  * A very tiny interrupt handler. It runs with SA_INTERRUPT set,
* but there is a possibility of conflicting with the set rtc mmss()
 * call (the rtc irq and the timer irq can easily run at the same
 * time in two different CPUs). So we need to serialize
 * accesses to the chip with the rtc_lock spinlock that each
* architecture should implement in the timer code.
  * (See ./arch/XXXX/kernel/time.c for the set_rtc_mmss() function.)
 */
static irqreturn t rtc interrupt(int irq, void *dev id, struct pt regs *regs)
{
         /*
          * Can be an alarm interrupt, update complete interrupt,
          * or a periodic interrupt. We store the status in the
          * low byte and the number of interrupts received since
         * the last read in the remainder of rtc irq data.
          */
        spin lock (&rtc lock);
        rtc irq data += 0x100;
        rtc irq data \&= ~0xff;
        rtc irq data | = (CMOS READ(RTC INTR FLAGS) & 0xF0);
         if (rtc_status & RTC_TIMER_ON)
            mod timer(&rtc irq timer, jiffies + HZ/rtc freq + 2*HZ/100);
        spin_unlock (&rtc_lock);
         /*
          * Now do the rest of the actions
          */
        spin lock(&rtc task lock);
         if (rtc_callback)
                rtc_callback->func(rtc_callback->private_data);
        spin_unlock(&rtc_task_lock);
        wake up interruptible((xctc wait);
        kill fasync (&rtc async queue, SIGIO, POLL IN);
         return IRQ_HANDLED;
```
}

### INTERRUPT CONTEXT

- Process context is the mode of operation the kernel is in while it is executing on behalf of a process
	- current macro points to the associated task
	- Because a process is coupled to the kernel in process context, process context  $\bullet$ can sleep
- Interrupt context is NOT associated with a process
	- current macro is not relevant (although it points to the interrupted process)
	- Without a backing process, interrupt context cannot sleep  $\bullet$ 
		- *How would it ever reschedule? No way!*

### THE PATH AN INTERRUPT TAKES

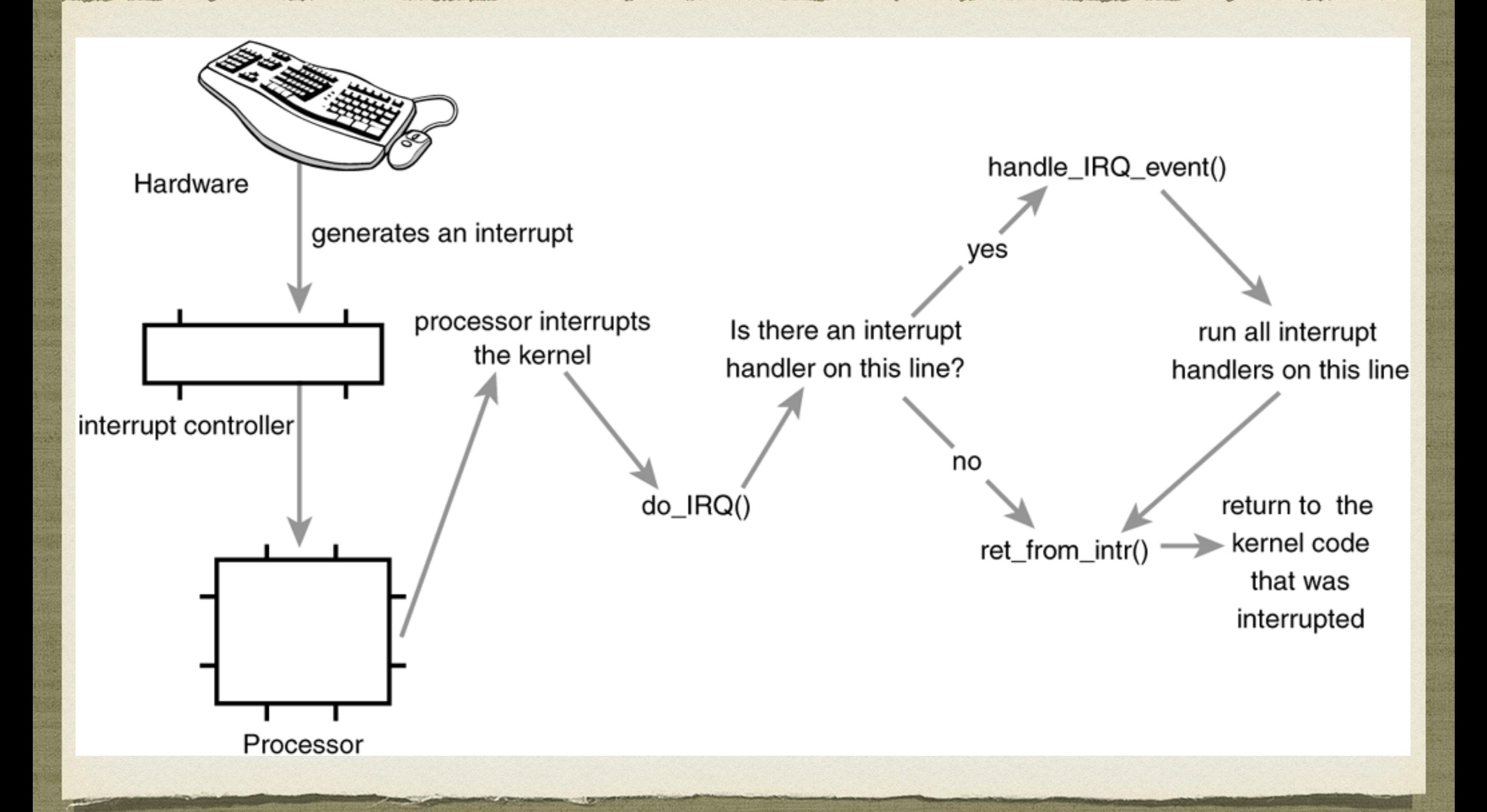

### DEMO: STATISTICS OF INTERRUPTS

*# cat /proc/interrupts*

### BOTTOM HALVES

- Tasklets and Work Queues
- *Covered in MP1 Q&A already :-)*

### REFERENCES

- [http://www.makelinux.net/books/lkd2/?](http://www.makelinux.net/books/lkd2/?u=ch06lev1sec6) [u=ch06lev1sec6](http://www.makelinux.net/books/lkd2/?u=ch06lev1sec6)
- <http://www.win.tue.nl/~aeb/linux/lk/lk.html#toc4>
- [http://www.thegeekstuff.com/2013/06/compile](http://www.thegeekstuff.com/2013/06/compile-linux-kernel/)[linux-kernel/](http://www.thegeekstuff.com/2013/06/compile-linux-kernel/)
- <http://lxr.free-electrons.com/source/>